Для построения модели электромагнитного генератора был использован трехфазный асинхронный двигатель 285 вт \ 2750 об/мин с тремя фазными обмотками на статоре. Статор имеет 24 полюса. Обмотки занимают по 8 полюсов каждая и расположены под углом 120 град друг к другу. Ротор был изготовлен из мягкой стали. Лучше, конечно, делать его из листов электротехнической стали. Катушки на роторе расположены крестообразно с общим центром ( см рисунок ). Использовано известное свойство сложения магнитных полей, когда результирующий вектор магнитного поля равен сумме векторов, его составляющих. Иначе говоря, если обмотки ротора расположены квадратурно, те крестообразно, то результирующий вектор поля будет являться функцией синуса и косинуса угла вектора. Токи пропорциональны синусу и косинусу, а, соответственно и магнитные потоки обмоток ( $B = LI$ ). Для получения вращающегося магнитного поля достаточно построить схему, формирующую во времени соответствующие токи в обмотках.

## Описание схемы.

Для питания обмоток ротора нужны два напряжения, максимально близких к синусоидальной форме и сдвинутых на 90 градусов по отношению друг к другу. Эти напряжения формируют 2 ЦАПа на микросхемах U2 и U3. Кодовые комбинации для них выдает микроконтроллер U1 с частотой 50 гц \* 48 шагов на оборот = 2400 гц. Один ЦАП формирует функцию синуса, а другой – косинуса. Направление тока в обмотках переключается выходами P0.7 и P2.7 CPU. Таким образом схема вырабатывает дискретно вращающееся магнитное поле с шагом 360 град / 48 = 7.5 град, что для 24 – полюсной магнитной системы дает полное совпадение полюсов с вектором магнитного поля для каждого момента времени. Генератор на элементах U8C и U8D выдает напряжение с частотой примерно 40 кгц, которое переключает триггеры U7A и U7B схемы ШИМ в состояние "1", что соответствует включению драйвером тока в обмотках. Ток измеряется на резисторах R3 и R7 компараторами U9A и U9B. Максимальному току 2А соответствует напряжение 1V на измерительных резисторах. Выставляется резисторами R4 и R5. Фильтры C6R8 и C7R9 "обрезают" высокочастотные выбросы напряжения, предотвращая ошибки компаратора. Ток растет линейно и, достигая установленного в данный момент времени ЦАПом значения, перебрасывает триггеры в состояние "0". Таким образом в обмотках формируются квадратурные магнитные потоки, изменяющиеся по квазисинусоидальноиу закону и образующие вращающееся магнитное поле ( ВМП) в роторе. Кнопками SW1 и SW2 можно программно повысить \ понизить частоту ВМП. Обмотки ротора и статора показаны на рисунке. Параметры зависят от применяемого двигателя. Для тока обмоток ротора 2А диаметр провода 0.4 – 0.5 мм. На статоре рядом со штатными обмотками намотаны три обмотки на напряжение 36в для питания схемы, соединены звездой. После трехфазного выпрямителя D14 – D19 это напряжение поступает на DC-DC преобразователи U10 – U12, предоставляющие нужные для питания напряжения. Шаг вращения поля можно уменьшить до 3.75 град и менее, что позволит улучшить форму генерируемого тока. Оптрон U5 регулирует напряжение Vref от выходного напряжения, автоматически поддерживая его в норме при изменении нагрузки. Выставляется резистором R6. Ток на измерительных резисторах должен нарастать линейно. Если он круто идет вверх – увеличить индуцию обмоток. Описанное устройство ничем не отличается от "обычного" электромагнитного генератора, ктроме того, что вращается не ротор, а магнитное поле ротора, поэтому на него и не действуют тормозящие силы при увеличении нагрузки. Нет движения – нет и сопротивления движению. При увеличении "оборотов", увеличивается напряжение \ мощность на статоре. При увеличении нагрузки увеличивать ток обмоток ротора.

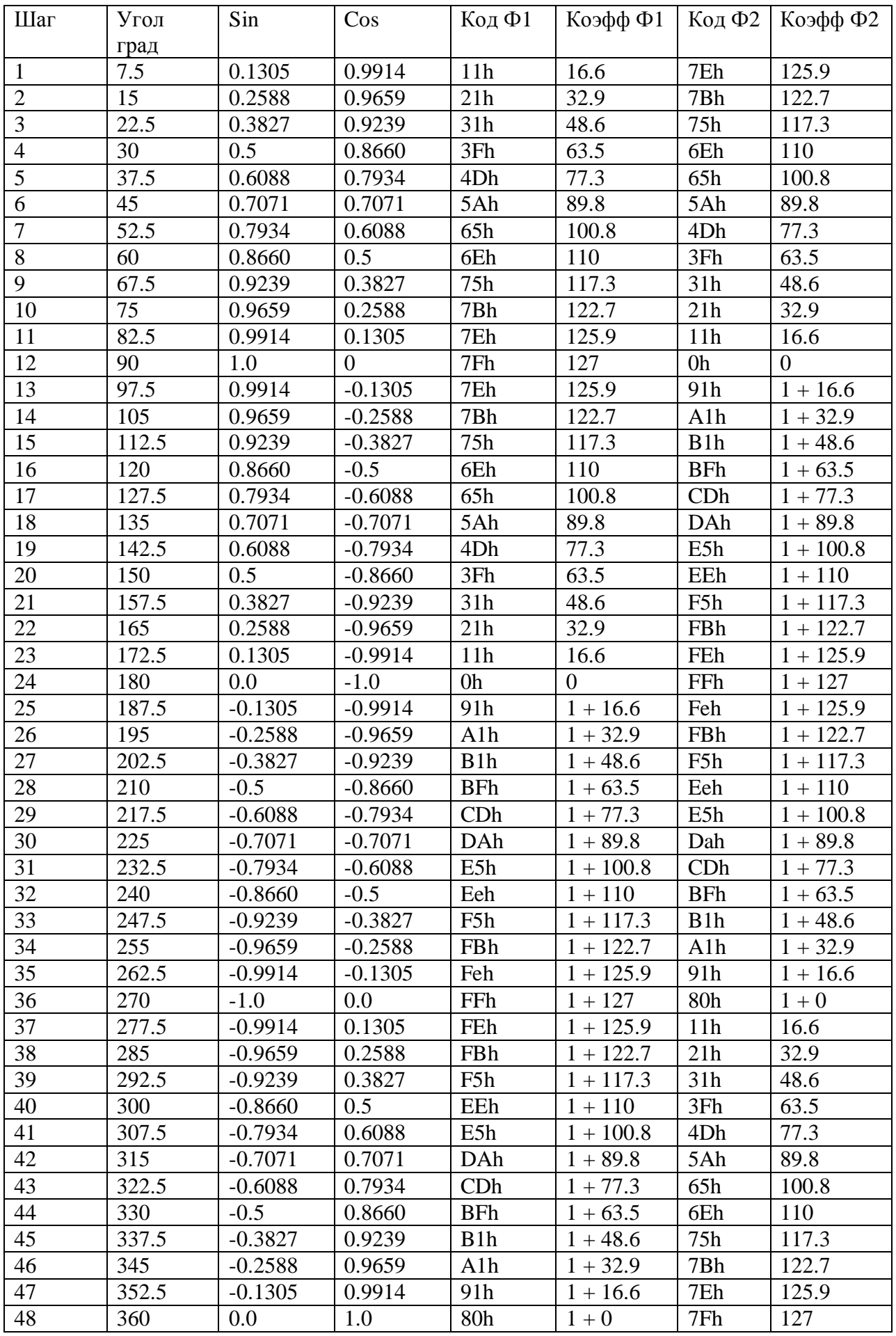

PDF created with pdfFactory Pro trial version [www.pdffactory.com](http://www.pdffactory.com)

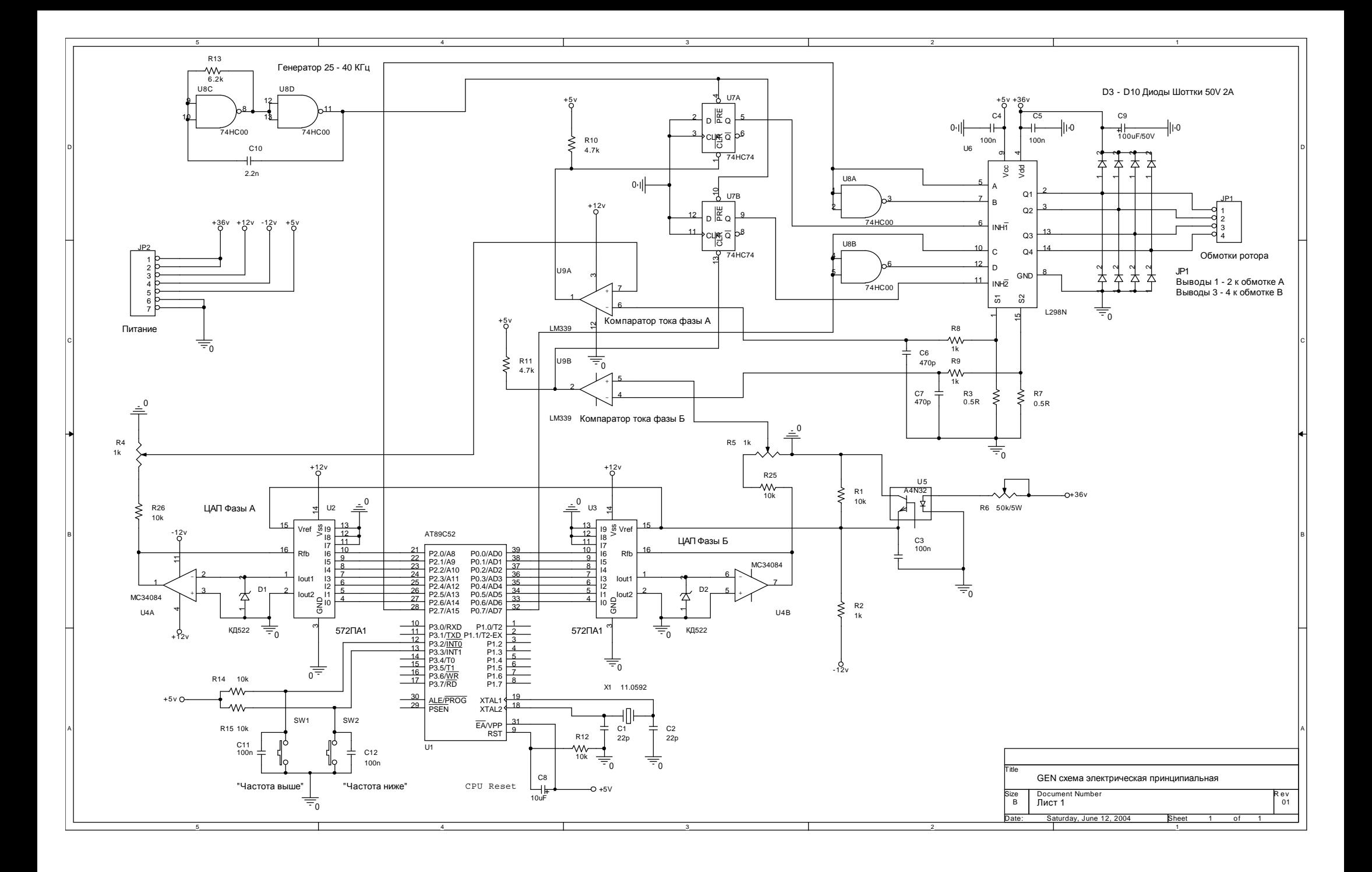

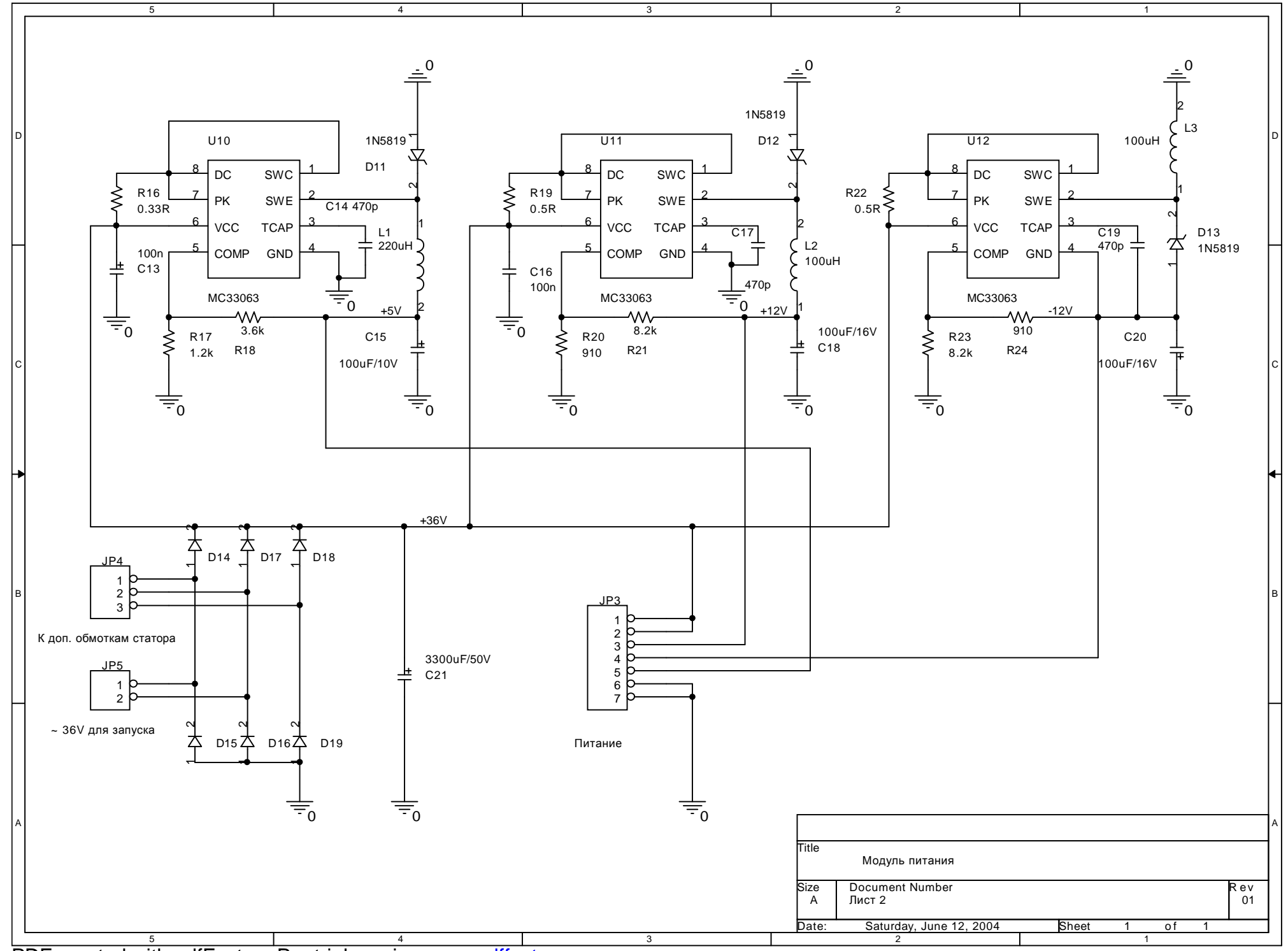

5 PDF created with pdfFactory Pro trial version [www.pdffactory.com](http://www.pdffactory.com)

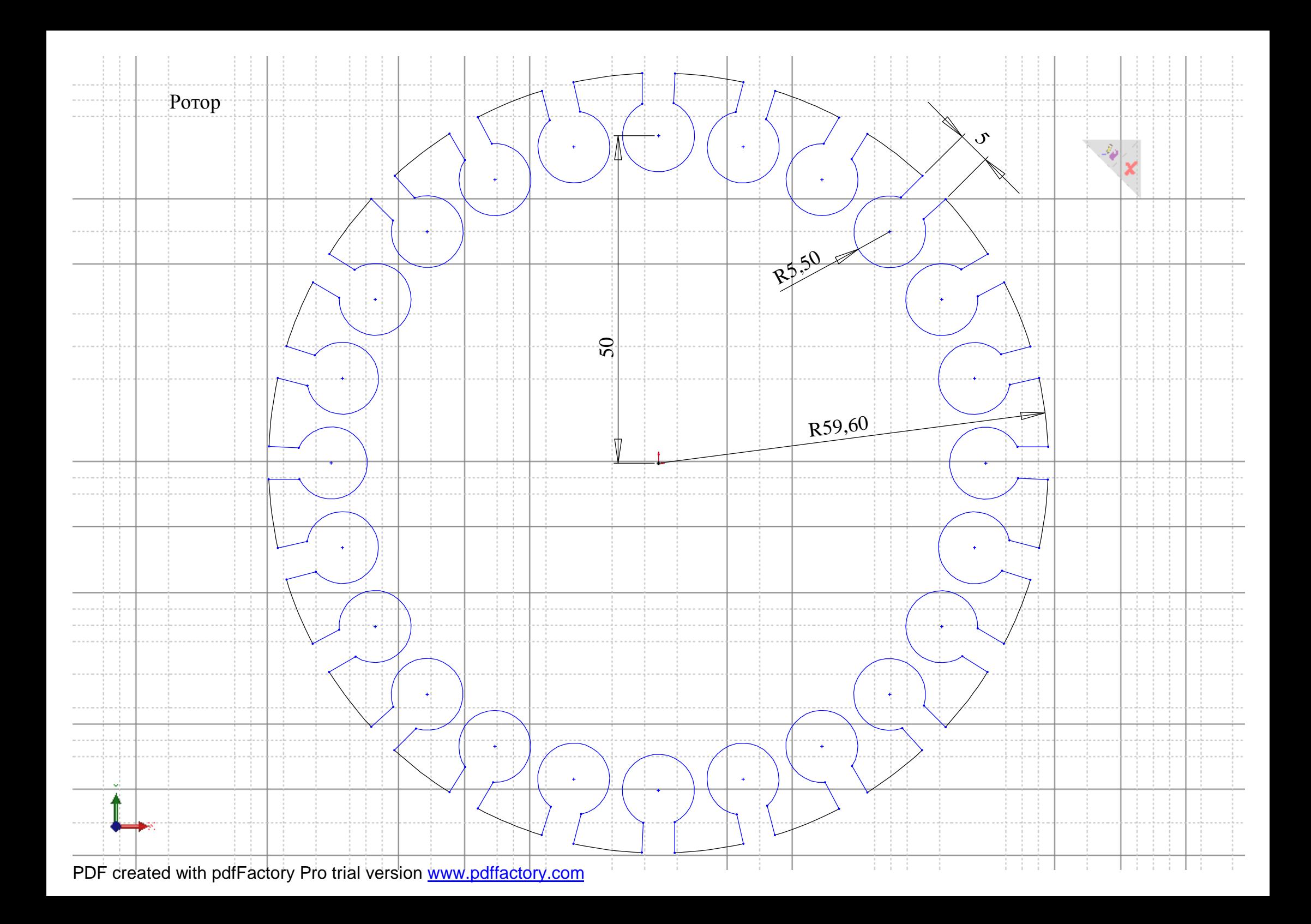

Ротор. Изготовлен из мягкой стали.

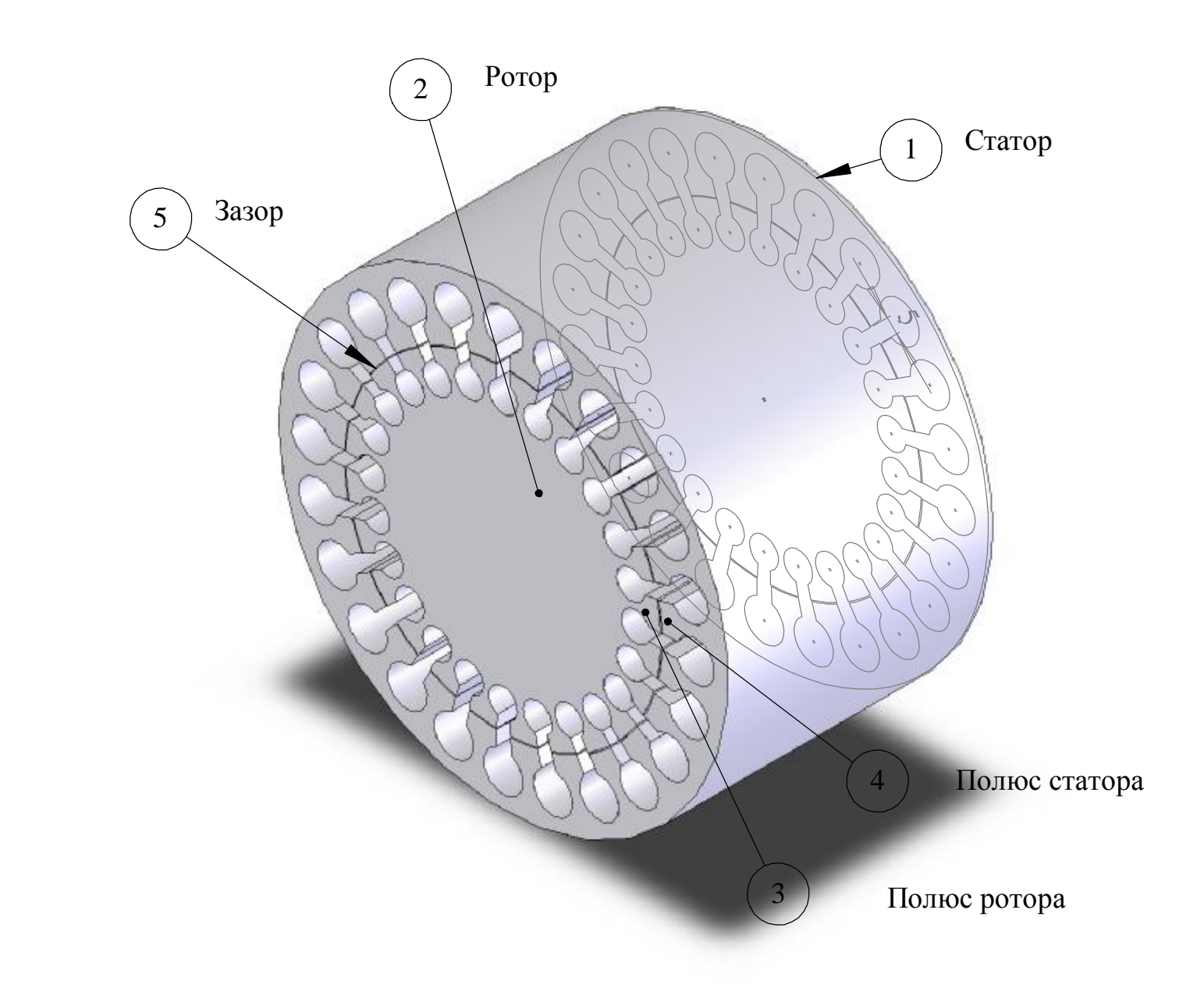

$$
\mathbf{L}_{\mathbf{X}}
$$

PDF created with pdfFactory Pro trial version [www.pdffactory.com](http://www.pdffactory.com)

Ротор в сборе с обмотками. 5 катушек проводом 0.4 - 0.5 до заполнения соединены последовательно по направлению витков. Образуют одну обмотку.

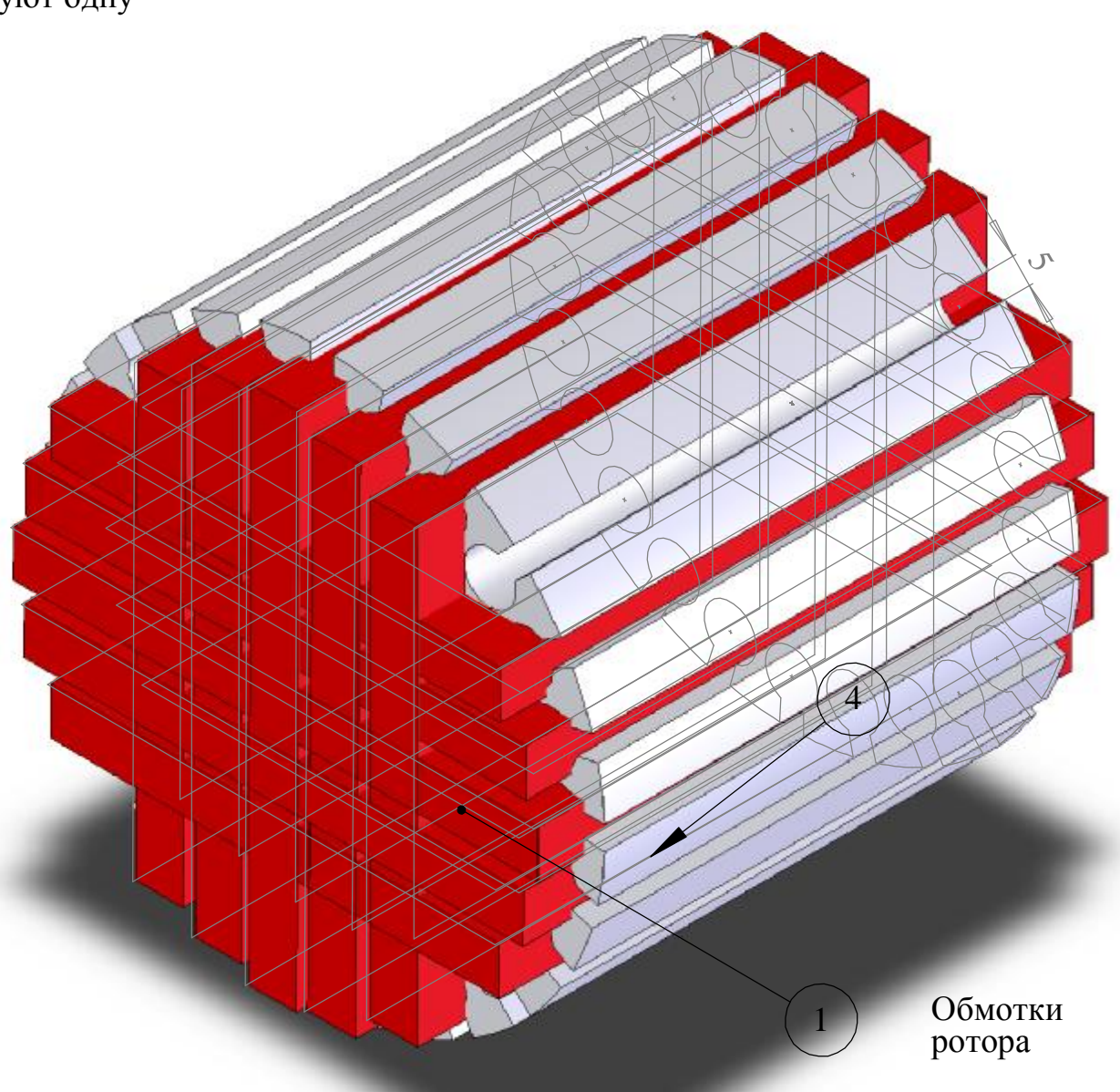

Вторая обмотка намотана точно так же и расположена под углом 90 град к первой.

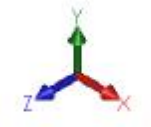

PDF created with pdfFactory Pro trial version [www.pdffactory.com](http://www.pdffactory.com)